**Etude D'un Bâtiment à Usage D'habitation (R+ 5) Contreventée Par Structure Mixte (Voile +Portique) plus vs en zone sismique (II)** 

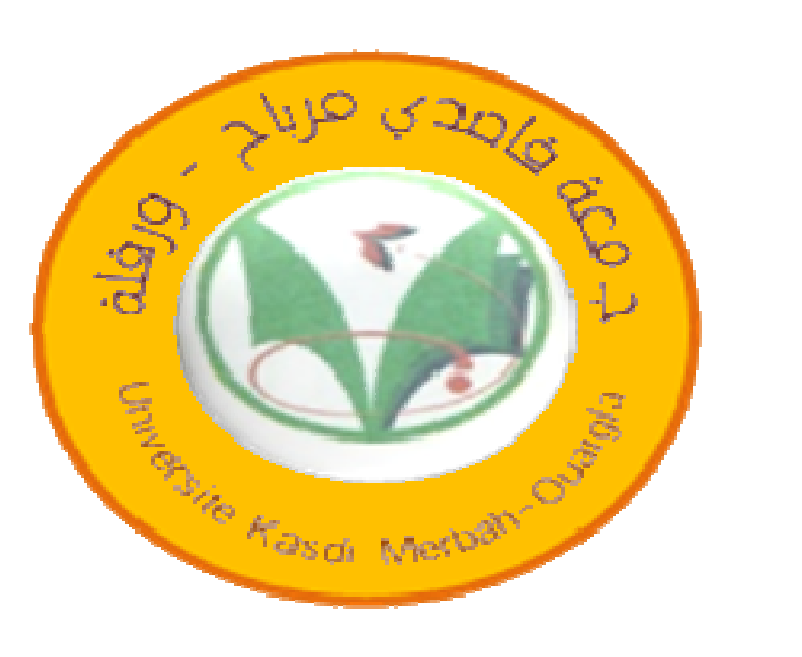

## **A. MENNAAI MENNAAI \* K. BOUNIB**

**\*** *Maitre Assistant Classe* **-B-** *Université KASDI Merbah de Ouargla*

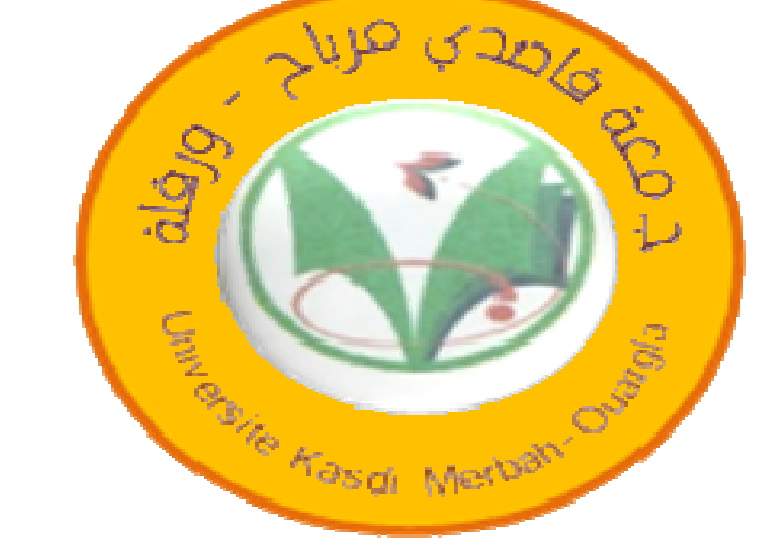

E-mail:galaxy0776@gmail.com

RÉSUMÉ Le présent projet consiste à étudier d'un bâtiment (R+5) à usage d'habitation. L'ouvrage est classé dans le « groupe d'usage 2 » et implanté en zone II, selon le règlement parasismique algérien RPA99/version2003. le type de contreventement sera mixte (voiles portiques), avec justification de l'interaction (les portiques doivent reprendre au moins 25% de l'effort tranchant d'étage), Le vent est assimilé à des forces statiques appliquées à la construction supposées horizontales la modélisation de structure se fait par

#### SAP 2000 ou par ROBOT et Le ferraillage des éléments porteurs (poteaux, poutres) a été mené par le logiciel de ferraillage SOCOTEC,ETAPES **MOTS-CLES***:* ÉTUDE ; BÂTIMENT; PORTIQUE; VOILE; SAP2000; ETAPES; ROBOT; SOCOTAC; AUTO CADE.

#### **INTRODUCTION**

## . **RESULTATS**

Pré dimensionnent L'évaluation des caractéristiques géométriques des éléments structuraux passe impérativement par un dimensionnement préliminaire, appelé pré dimensionnement.

Dans le cadre de projet de fin d'étude, nous avons calculer un bâtiment d'habitation (R+5) dont le système auto-stable Contreventée Par Structure Mixte (Voile +Portique) implanter dans une sismique (II) à Skikda d'après les règles parasismiques algériennes (RPA99/V2003).

- Les planchers sont en corps d'épaisseur (16+4) cm.
- -Les poutres et on distingue deus types,
- Poutre principale de section 40x30.
- Poutre de chaînage de section 35x30.
- $\Box$  -Le pré dimensionnement des voiles est justifié par l'article 7.7 du RPA 99/version2003.
- Si pour ce la nous adaptant un plan de travail comme suit :
- Présentation de l'ouvrage,
- Pré dimensionnement et descente de charge
- Etude des éléments secondaires
- Etude de pseudo dynamique (centre de masse , centre de torsion),
- Etude dynamique
- Etude portique sous charge verticale ;Etude portique sous charge horizontale
- Etude de vent

 $\therefore$  800 L de gravillon Dg ≤ 25 mm - 210 L d'eau.

L'étude dynamique de la structure par SAP 2000 afin de déterminer les différentes sollicitations des chargements et les charges . le ferraillage des différentes éléments résistants de la Ceci ,attenant compte des recommandations du BAEL91 ,modifiée99 et des règlements .

#### **CONCLUSION :**

- ferraillage des portiques
- Ferraillage des éléments de Contreventements
- Etude l'infrastructure
- CONCLUSION GENERALE

## **CARACTÉRISTIQUES DE LA STRUCTURE** :

- Ce projet de fin d'étude qui consiste en l'étude d'un bâtiment à ossature mixte) contreventée par les voiles plus portique, est une expérience qui a permet de mettre en application nous connaissance théorique acquise tout au long de notre formation et d'application du logiciel de calcul (SAP2000)plus SOCOTEC.
- métrisé bien les logiciel de calcul SAP2000 et et SOCOTEC et ROBOT.
- Etude comparatif entre les résultat de calcule des logiciel ROBOT et SAP 2000
- Les caractéristiques géométriques de la structure à étudier sont:
- Largeur en plan 16.25m.
- La longueur en plan 29.252m.
- Hauteur de RDC 3.06m.
- Hauteur d'étage courant 3.06m.
- Hauteur totale du bâtiment (sans acrotère) 18.36

# **CARACTERISTIQUE DES MATERIEAU DE CONSTRICTION**  $\diamondsuit$

### **REFERENCES**

- Charge permanentes et surcharges d'exploitation,
- $\frac{1}{2}$ Document Technique Réglementaire, DTR–B.C.2.2
- Règles Parasismiques Algériennes RPA99/Version 2003,
- $\frac{1}{2}$ Document Technique Réglementaire, DTR–B.C.2.48
- Règles de conception et de calcul des structures en béton armé
- C.B.A .93, Document Technique Réglementaire DTR–B.C.2.41.
- Pratique du B.A.E.L.91 et B.A.E.L.99.
- Manuel de l'ETABS. Thèses traitées. **LOGICIELS**
- **béton** : Le béton est obtenu en mélangeant en quantité et en qualité convenable du ciment, des granulats (gravier, sable) et de l'eau selon le type d'ouvrage à réaliser.
- dosage La composition ordinaire pour un mètre cube du béton est :
- 350Kg/m3 de ciment CPA325
- 400 L de sable Dg ≤ 5mm
- 

- ETABS V16, Version démonstrative .CSi. 2013.
- $\frac{1}{2}$ Auto CAD 2013. Auto Desk Inc. 2014.
- -Logiciel de calcul de ferraillage SAP EXPERT 2010.
- SAP 2000
- $\frac{1}{2}$ SOCOTEC

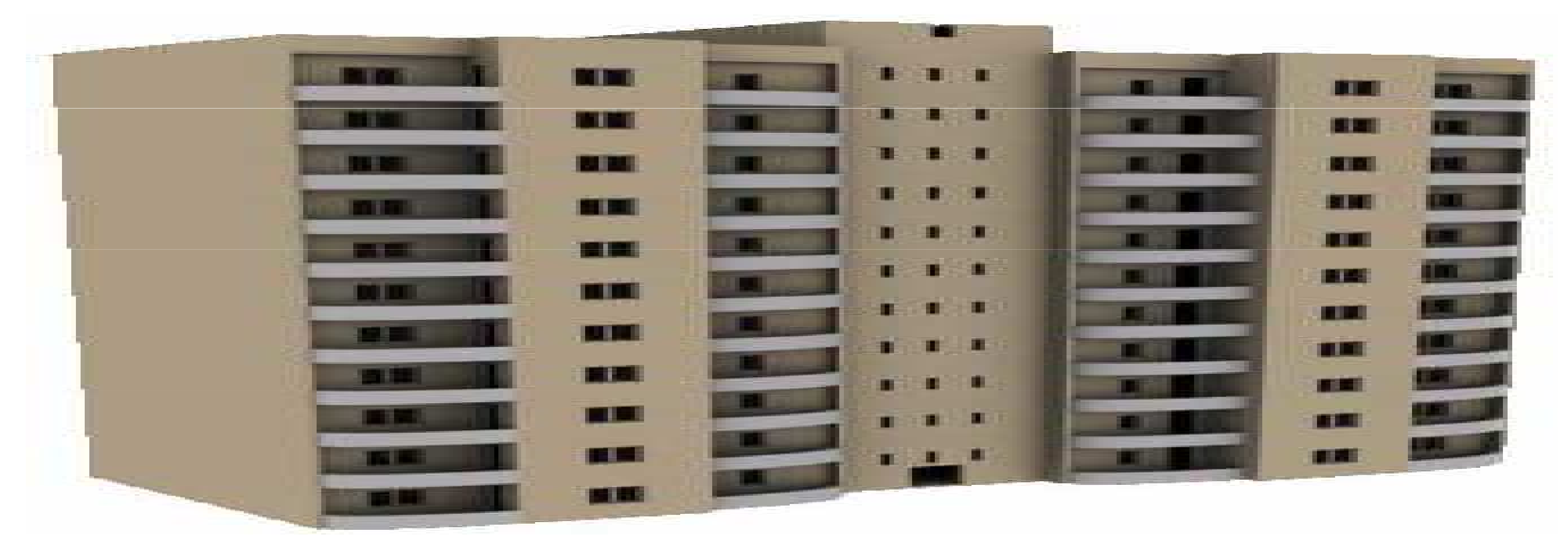

- **l' acier** :L'acier est un alliage fer-carbone en faible pourcentage, son rôle est d'absorbé les efforts de traction, de cisaillement et de torsion :
- Types d'acier :
- Barres lisses (RL) Fe E 235
- Barre à hautes adhérences (HA) Fe E 40
- Treillis soudé de diamètre 6 hautes adhérences Fe E 215